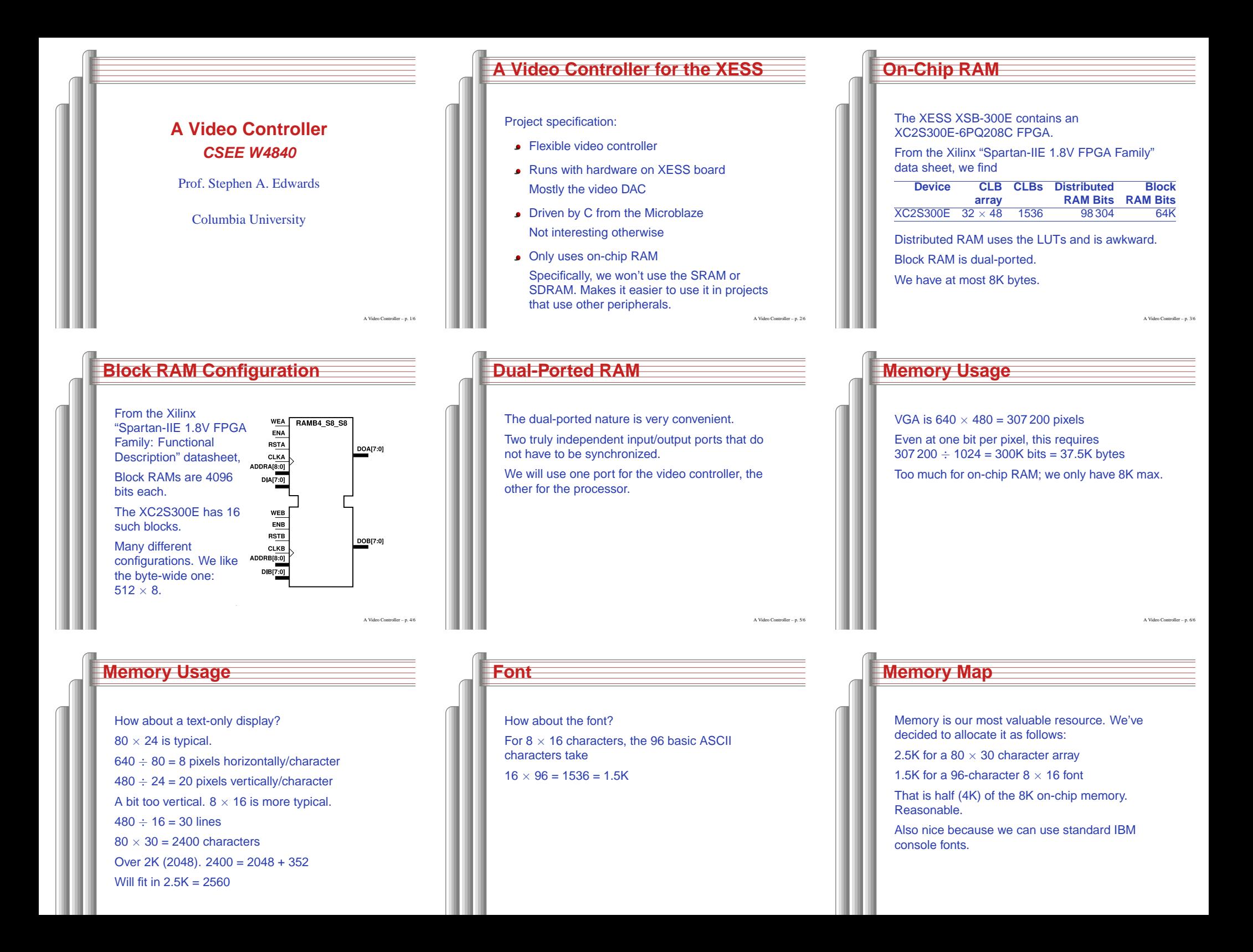

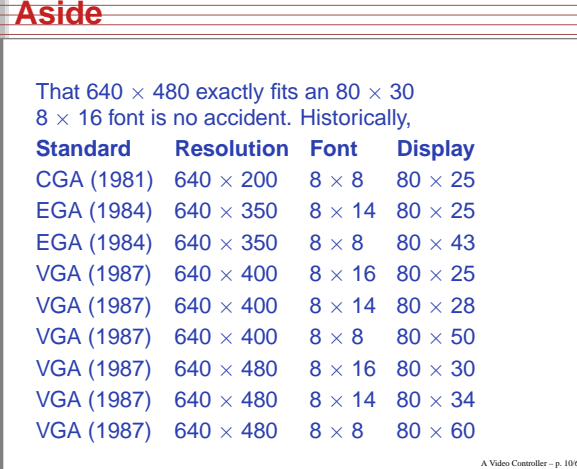

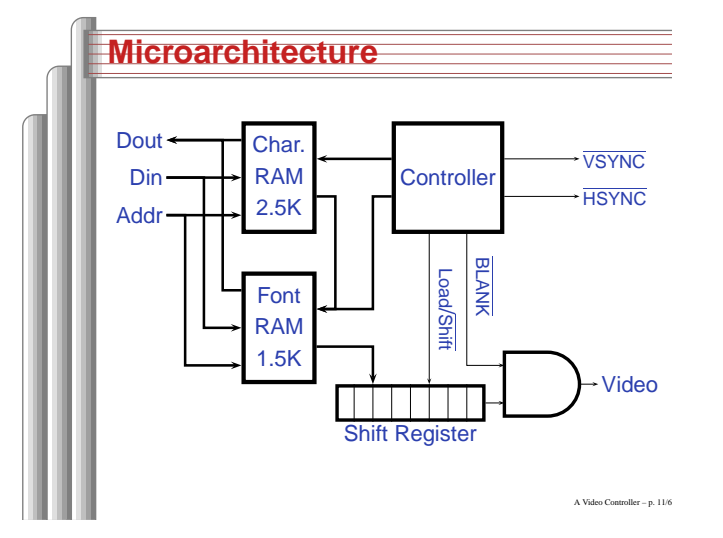

# It is reasonable to assume the shift register, AND gate, and controller will operate at full speed.

#### But how fast is the RAM?

**Timing**

In the "Spartan-IIE 1.5V FPGA Family: DC and Switching Characteristics" datasheet:

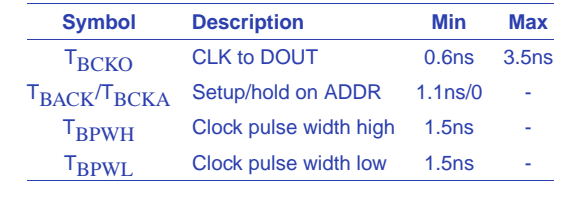

A Video Controller – p. 12/6

# **Timing**

Maximum clock frequency: 1 / 3ns <sup>=</sup> 333 MHz Highest data rate: 1 / 3.5ns <sup>=</sup> 285 MHz VGA dot clock is 25 MHz The RAM is much, much faster than we need. We can assume data from the RAM appears "quickly" after the clock.

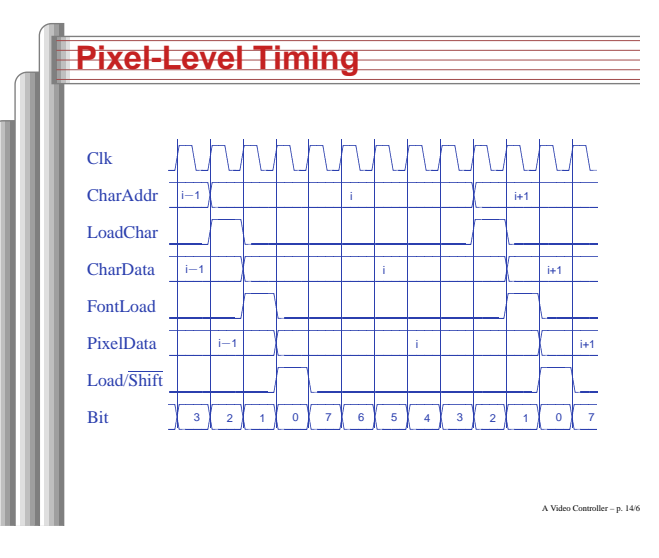

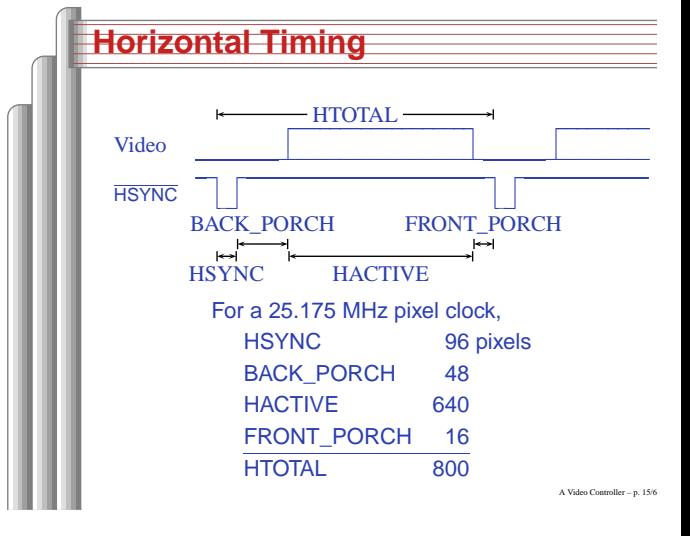

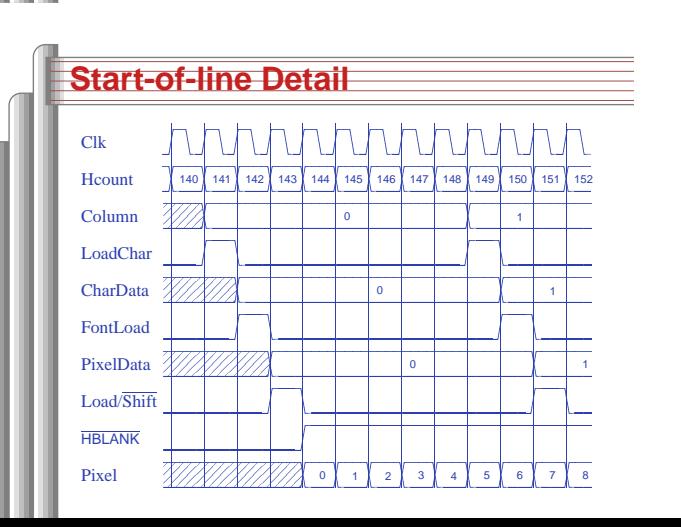

A Video Controller - p. 13/6

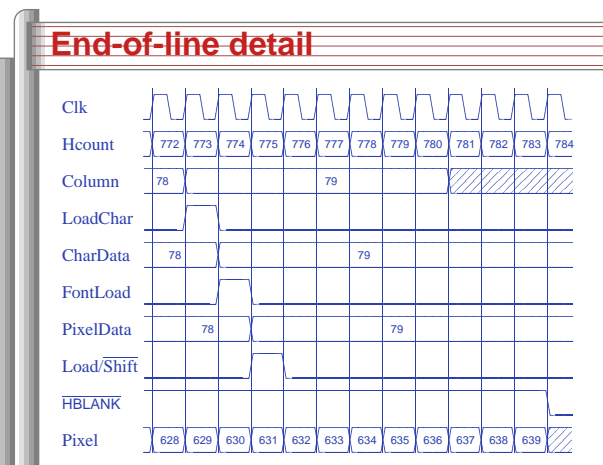

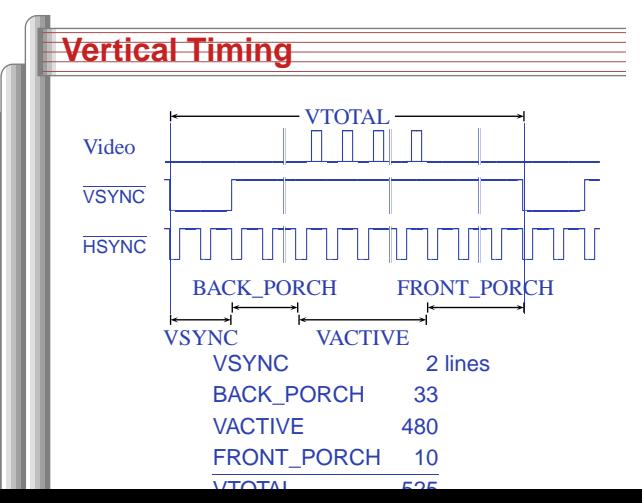

### **Character Addresses**

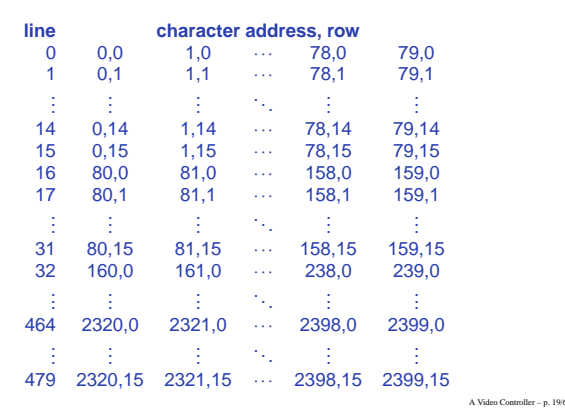

### **Horizontal Signals**

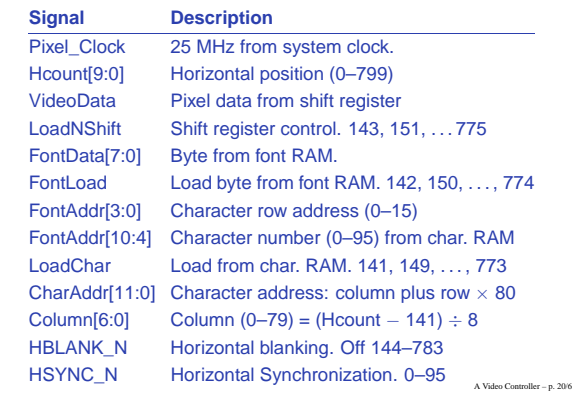

### **Vertical Signals**

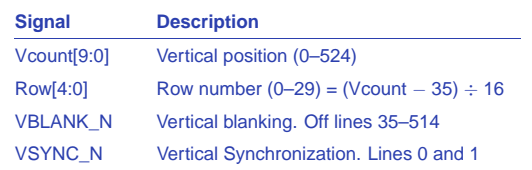

A Video Controller - p. 21/6

## **Interface to the RAMB4\_S8\_S8**

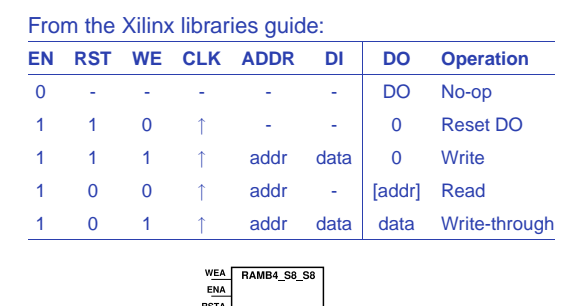

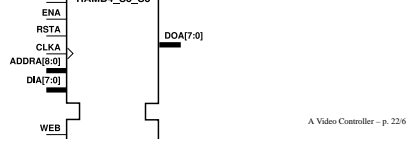

### **OPB Signals** OPB\_Clk Bus clock: master synchronization OPB\_Rst Global asynchronous reset OPB\_ABus[31:0]Address OPB\_BE[3:0] Byte enable OPB\_DBus Data to slave OPB\_RNW 1=read from slave, 0=write to slave OPB\_select Transfer in progress OPB\_seqAddr Next sequential address pending (unused) sl DBus Data from slave. Must be 0 when inactive sl\_xferAck Transfer acknowledge. OPB\_select→0 sl\_retry Request master to retry operation  $(=0)$ sl\_toutSup Suppress slave time-out (=0)

sl\_errAck Signal <sup>a</sup> transfer error occurred (=0) A

# **The video RAM interface** Both the character and font RAMs are read-only, so we will use **Signal Value** EN 1 for read, 0 for hold RST 0 WE 0 ADDR read address DI0 (unused)

A Video Controller - p. 23/6

### **The OPB Interface** On-chip Peripheral Bus. Part of IBM's CoreConnect bus architecture. A lower-speed bus for peripherals such as our video controller. **Inputs Outputs** ←

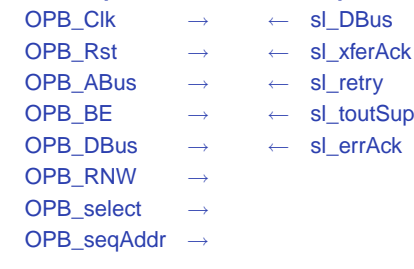

A Video Controller - p. 24/6

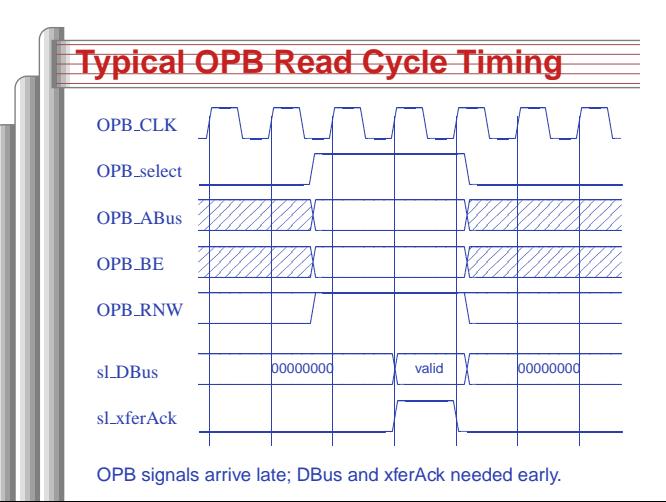

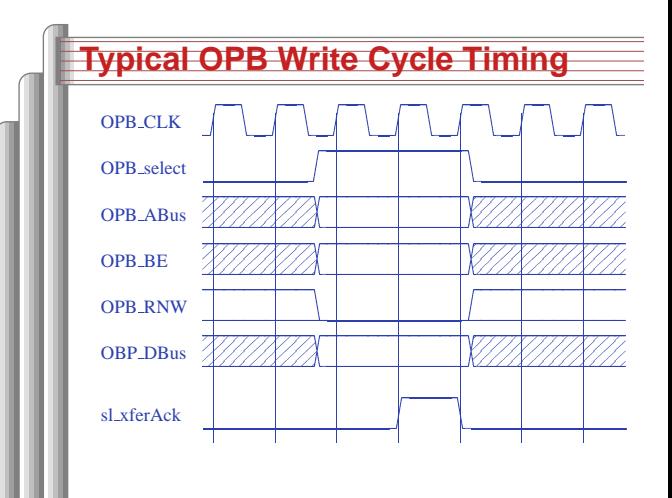

### **OPB interface block diagram**

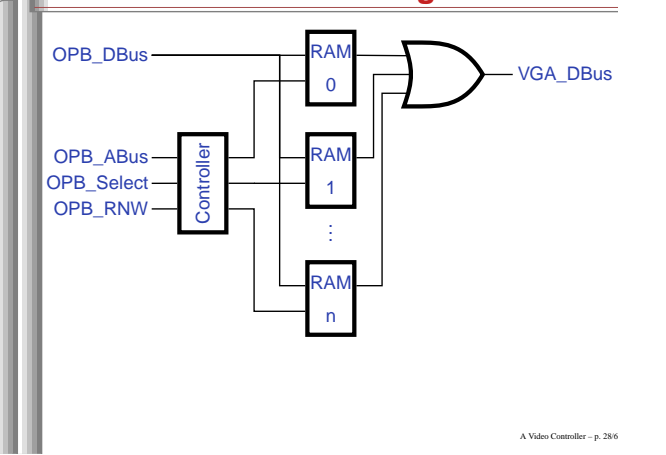

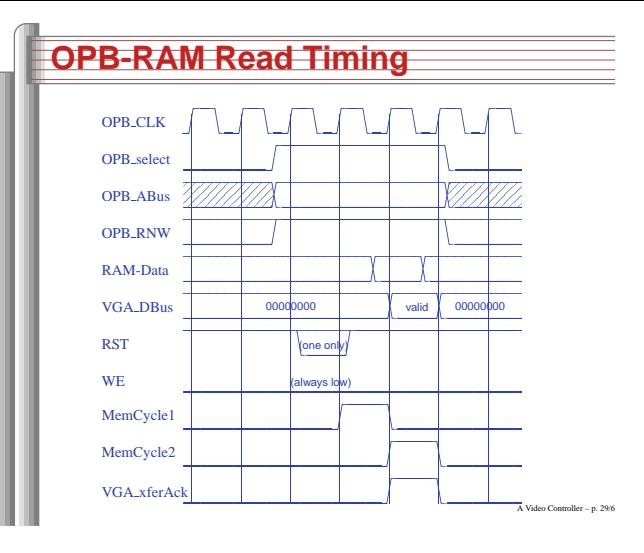

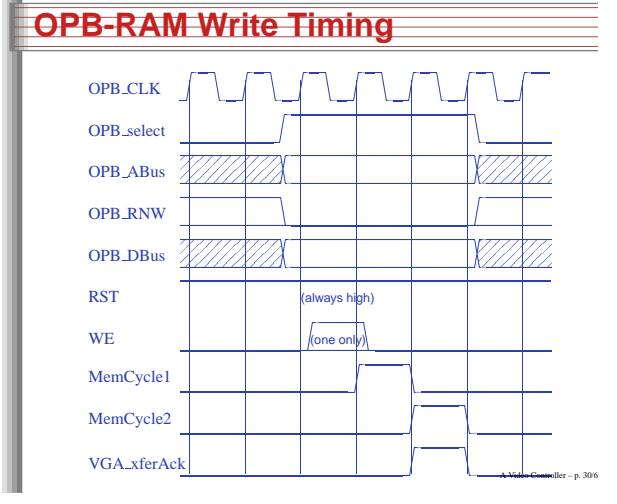

**VHDL: Entity generics** library ieee; use ieee.std\_logic\_1164.all; use ieee.std\_logic\_arith.all; use ieee.std\_logic\_unsigned.all; entity opb\_xsb300e\_vga is generic ( C\_OPB\_AWIDTH : integer := 32; C\_OPB\_DWIDTH : integer := 32; C\_BASEADDR : std\_logic\_vector(31 downto 0) := X"FEFF1000"; C\_HIGHADDR : std\_logic\_vector(31 downto 0) := X"FEFF1FFF" );

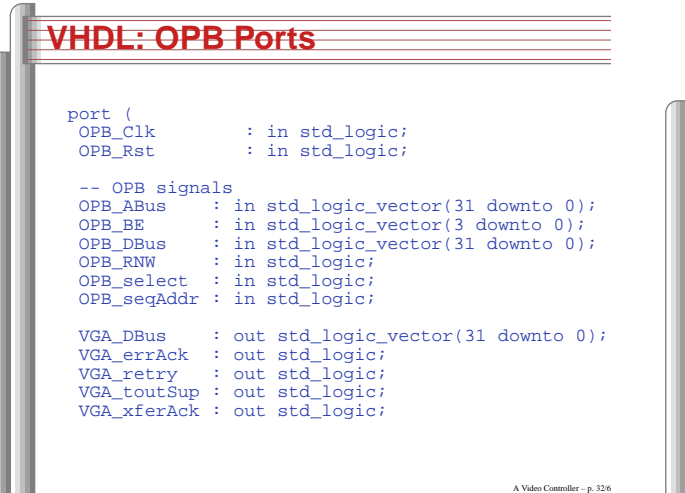

**VHDL: Video ports** -- Video signals Pixel\_Clock : in std\_logic; -- 25 MHz VIDOUT\_CLK : out std\_logic; VIDOUT\_RED : out std\_logic\_vector(9 downto 0); VIDOUT\_GREEN : out std\_logic\_vector(9 downto 0); VIDOUT\_BLUE : out std\_logic\_vector(9 downto 0); VIDOUT\_BLANK\_N : out std\_logic; VIDOUT\_HSYNC\_N : out std\_logic; VIDOUT\_VSYNC\_N : out std\_logic ); end opb\_xsb300e\_vga; A Video Controller - p. 33/6 **VHDL: Video signals 1**

architecture Behavioral of opb\_xsb300e\_vga is constant BASEADDR : std\_logic\_vector(31 downto 0) := X"FEFF1000"; -- Video parameters constant HTOTAL : integer := 800; constant HSYNC : integer := 96; constant HBACK\_PORCH : integer := 48; constant HACTIVE : integer := 640; constant HFRONT\_PORCH : integer := 16; constant VTOTAL : integer := 525; constant VSYNC : integer := 2; constant VBACK\_PORCH : integer := 33; constant VACTIVE : integer := 480;

constant VFRONT\_PORCH : integer := 10;

**VHDL: Architecture constants**

A Video Controller - p. 31/6

-- Latched input signals from the OPB signal ABus : std\_logic\_vector (31 downto 0); signal DBus : std\_logic\_vector (31 downto 0); signal RNW : std\_logic; signal select delayed : std logic; -- Latched output data for the OPB signal DBus out : std logic vector (31 downto 0); -- Signals for the OPB-mapped RAM controller signal ChipSelect : std\_logic; signal MemCycle1, MemCycle2 : std logic; signal RamPageAddress : std\_logic\_vector(2 downto 0); signal RamSelect : std\_logic\_vector (7 downto 0); signal RST, WE : std\_logic\_vector (7 downto 0); signal DOUT0, DOUT1, DOUT2, DOUT3, DOUT4, DOUT5, DOUT6, DOUT7, : std\_logic\_vector(7 downto 0); signal ReadData : std\_logic\_vector(7 downto 0);

**VHDL: OPB signals**

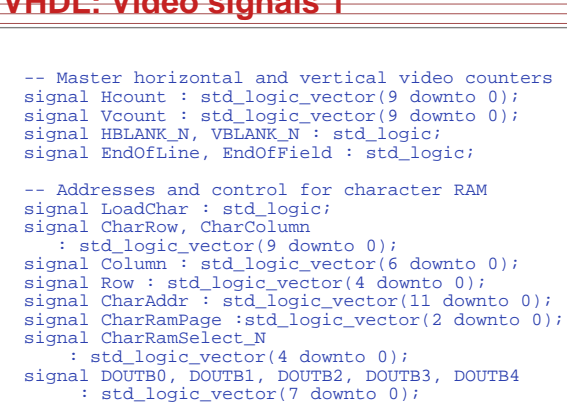

### **VHDL: Video signals 2**

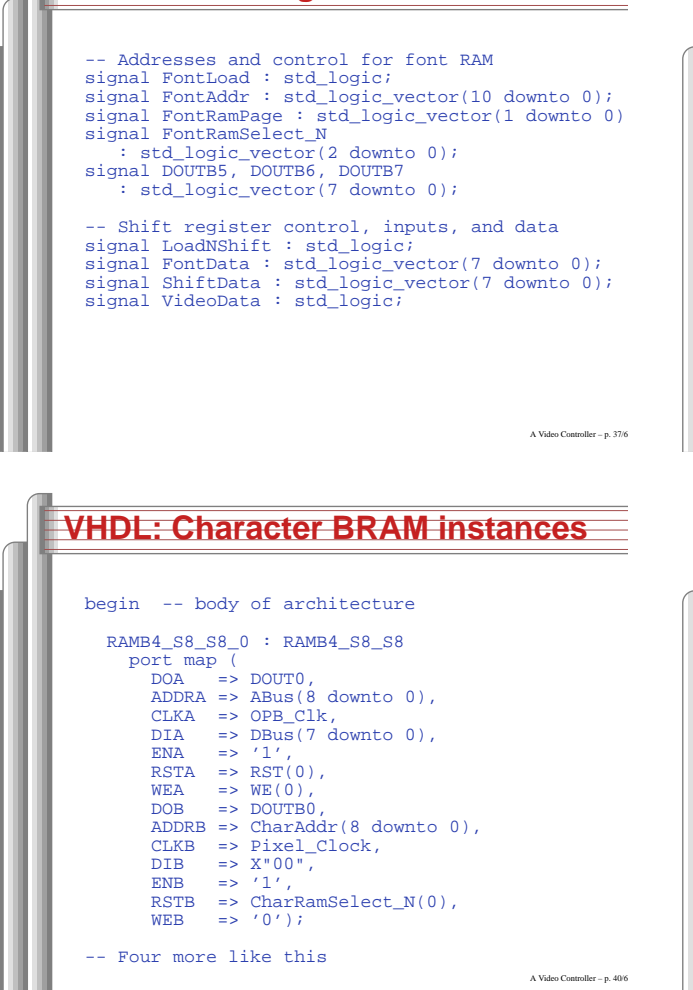

### **VHDL: Chip select, page decode**

```
ChipSelect <=
  '1' when select_delayed = '1' and
     (ABus(31 downto 12) =BASEADDR(31 downto 12)) and
     MemCycle1 = '0' and MemCycle2 = '0' else
  '0';RamPageAddress <= ABus(11 downto 9);
RamSelect <=
  "00000001" when RamPageAddress = "000" else
  "00000010" when RamPageAddress = "001" else
  "00000100" when RamPageAddress = "010" else
  "00001000" when RamPageAddress = "011" else
  "00010000" when RamPageAddress = "100" else
  "00100000" when RamPageAddress = "101" else
  "01000000" when RamPageAddress = "110" else
  "10000000" when RamPageAddress = "111" else
  "00000000";
```

```
VHDL: BRAM component
     -- 512 X 8 dual-ported Xilinx block RAM
    component RAMB4_S8_S8
      port (
          DOA : out std_logic_vector (7 downto 0);
          ADDRA : in std_logic_vector (8 downto 0);
          CLKA : in std_logic;
          DIA : in std_logic_vector (7 downto 0);
          ENA : in std_logic;
          RSTA : in std_logic;
          WEA : in std_logic;
          DOB : out std_logic_vector (7 downto 0);
          ADDRB : in std_logic_vector (8 downto 0);
          CLKB : in std_logic;
          DIB : in std_logic_vector (7 downto 0);
          ENB : in std_logic;
          RSTB : in std_logic;
          WEB : in std_logic);
     end component;
     -- Attributes that control the initial values
     -- loaded into block RAMs
     attribute INIT_00 : string;
     attribute tilba se pas
               Initiative control in the state of the string of the string of the string of the string; in the string of the<br>String; in the string of the string of the string of the string of the string of the string of the string of the
                                                      A Video Controller - p. 38/6
VHDL: Font BRAM instances
       RAMB4_S8_S8_5 : RAMB4_S8_S8
       port map (
```
DOA => DOUT5,

ENA => '1', RSTA => RST(5), WEA => WE(5), DOB => DOUTB5,

WEB => '0'); -- Two more like this

if OPB\_Rst <sup>=</sup> '1' then MemCycle1 <= '0'; MemCycle2  $\le$  '0';

end process MemCycleFSM;

else "00000000";

else "11111111";

MemCycle2 <= MemCycle1; MemCycle1 <= ChipSelect;

begin

end if;

ADDRA => ABus(8 downto 0), CLKA => OPB\_Clk, DIA => DBus(7 downto 0),

ADDRB => FontAddr(8 downto 0), CLKB => Pixel\_Clock, DIB => X"00", ENB => '1',

RSTB => FontRamSelect\_N(0),

**VHDL: FSM, BRAM control**

MemCycleFSM : process(OPB\_Clk, OPB\_Rst)

VGA\_xferAck <= MemCycle2; -- OPB output WE <= RamSelect when ChipSelect <sup>=</sup> '1' and RNW <sup>=</sup> '0' and OPB\_Rst <sup>=</sup> '0'

elsif OPB\_Clk'event and OPB\_Clk <sup>=</sup> '1' then

RST <= not RamSelect when ChipSelect <sup>=</sup> '1' and RNW <sup>=</sup> '1' and OPB\_Rst <sup>=</sup> '0'

A Video Controller - p. 41/6

 $\sqrt{10}$ 

. . .

-- Standard IBM 8x16 console font from the Linu: attribute INIT\_00 of RAMB4\_S8\_S8\_5 : label is "000000001818001818183c3c3c18000000000000000000000000000000000000";attribute INIT\_01 of RAMB4\_S8\_S8\_5 : label is "000000006c6cfe6c6c6cfe6c6c00000000000000000000000000002466666600";attribute INIT\_02 of RAMB4\_S8\_S8\_5 : label is  $"0000000086c66030180c c6c2000000000000010107c d616$ attribute INIT\_03 of RAMB4\_S8\_S8\_5 : label is "000000000000000000000030181818000000000076ccccccdc76386c6c380000";attribute INIT\_04 of RAMB4\_S8\_S8\_5 : label is "0000000030180c0c0c0c0c0c18300000000000000c18303030303030180c0000";attribute INIT\_05 of RAMB4\_S8\_S8\_5 : label is "00000000000018187e18180000000000000000000000663cff3c660000000000";attribute INIT\_06 of RAMB4\_S8\_S8\_5 : label is "0000000000000000fe0000000000000000000030181818000000000000000000";attribute INIT\_07 of RAMB4\_S8\_S8\_5 : label is  $"000000000000000030180c0600000000000000000000018180$ attribute INIT\_08 of RAMB4\_S8\_S8\_5 : label is  $"000000007e1818181818187838180000000000007cc6e6$ attribute INIT\_09 of RAMB4\_S8\_S8\_5 : label is "000000007cc60606063c0606c67c000000000QQQQ&E@c6@d attribute INIT\_0a of RAMB4\_S8\_S8\_5 : label is

**VHDL: BRAM initialization**

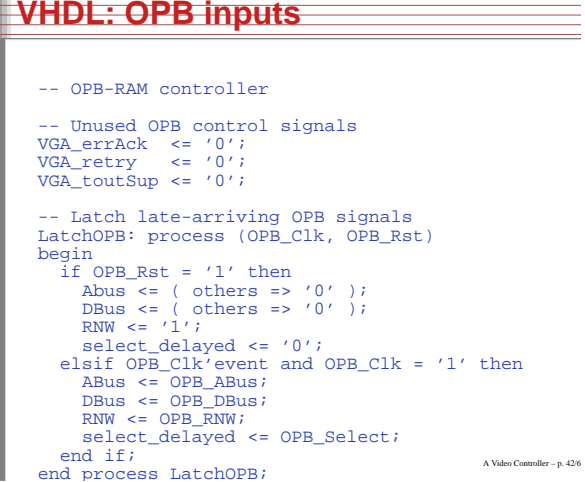

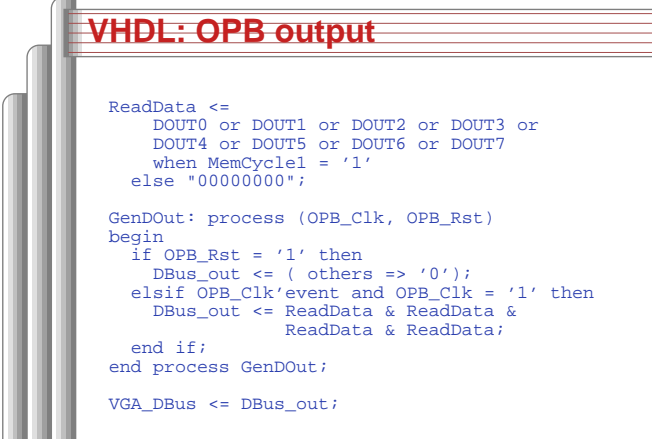

### **VHDL: Video HCounter**

**VHDL: HBlank**

end if; end if;

LoadChar <=

FontLoad <=

LoadNShift <=

CharAddr <= Column <sup>+</sup>

if OPB\_Rst <sup>=</sup> '1' then HBLANK\_N <=  $'0'i$ 

HBLANK  $N \leq 1'i$ 

HBLANK  $N \leq 0'i$ 

end process HBlankGen;

begin

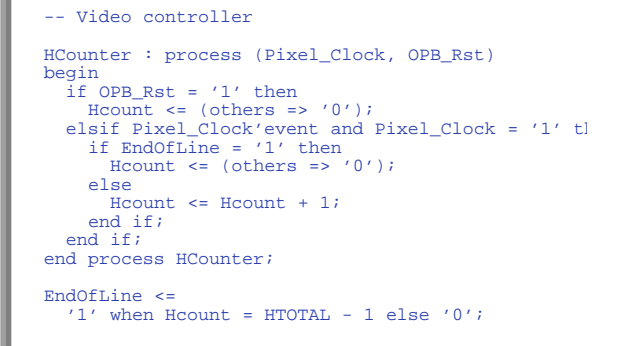

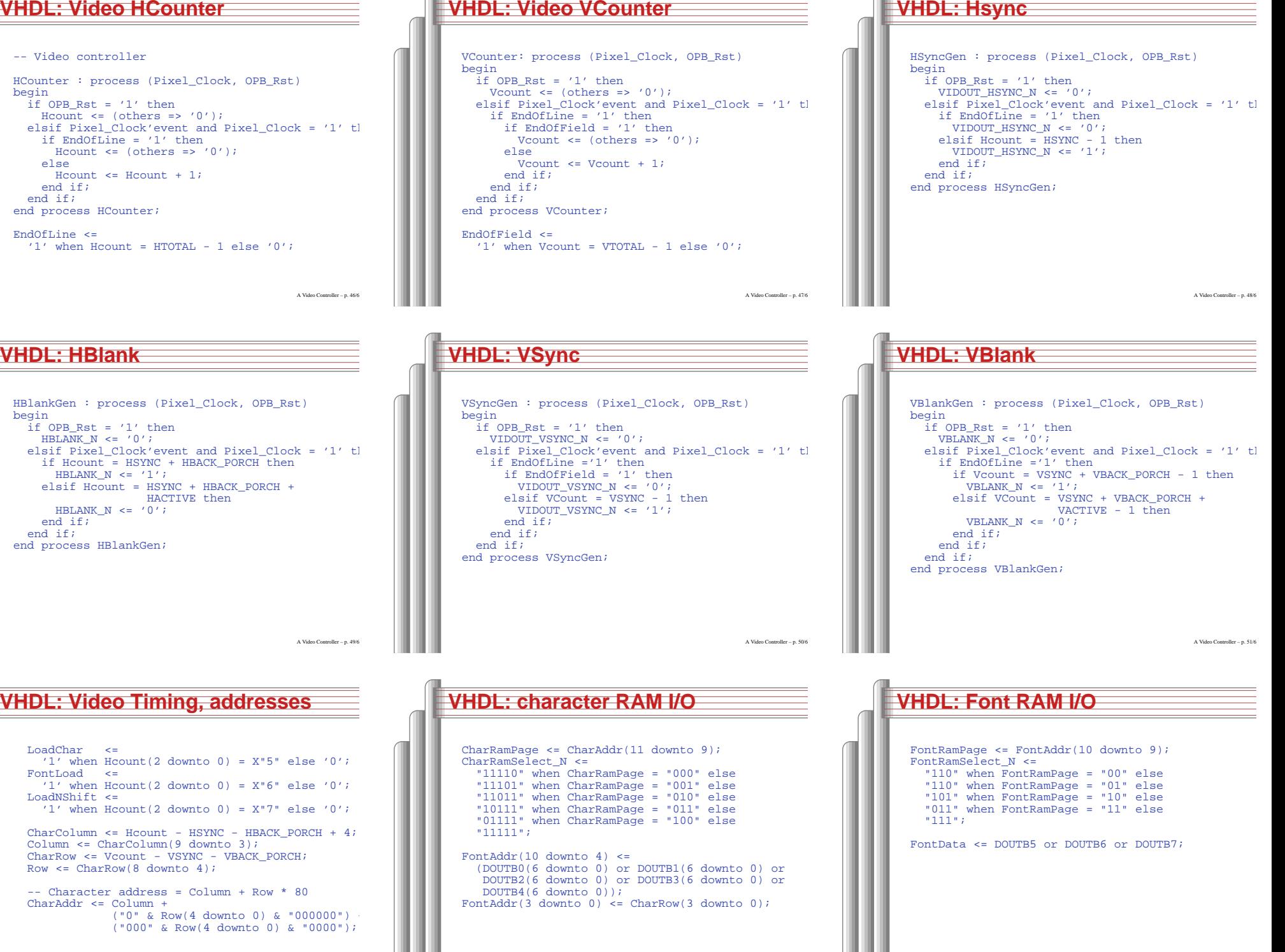

### **VHDL: Shift Register**

ShiftRegister: process (Pixel\_Clock, OPB\_Rst) begin if OPB\_Rst <sup>=</sup> '1' then ShiftData <= X"00"; elsif Pixel\_Clock'event and Pixel\_Clock = '1' th if LoadNShift <sup>=</sup> '1' then ShiftData <= FontData; else ShiftData <= ShiftData(6 downto 0) & '0'; end if; end if; end process ShiftRegister;

A Video Controller - p. 55/6

VideoData <= ShiftData(7);

### **VHDL: DAC output**

```
VideoOut: process (Pixel_Clock, OPB_Rst)
 begin
     if OPB_Rst = '1' then
        VIDOUT_BLANK_N <= '0';
VIDOUT_RED <= "0000000000";
VIDOUT_BLUE <= "0000000000";
VIDOUT_GREEN <= "0000000000";
     elsif Pixel_Clock'event and Pixel_Clock = '1'
        VIDOUT_BLANK_N <= VBLANK_N and HBLANK_N;
if VideoData = '1' then
VIDOUT_RED <= "1111111111";
VIDOUT_GREEN <= "1111111111";
          VIDOUT_BLUE <= "11111111111";
       else
VIDOUT_RED <= "0000000000";
          VIDOUT_GREEN <= "0000000000";
         VIDOUT_BLUE <= "0000000000";
        end if;
     end if;
  end process VideoOut;
 VIDOUT_CLK <= Pixel_Clock;
end Behavioral; -- end of architecture A Video Controller-p.56/6
```